# Kapitel 11: Vektoren

## **Vektoren als n-Tupel reeller Zahlen**

Ein Vektor A im ℝ<sup>n</sup> ist ein n-Tupel (n ∈ ℕ\*) von reellen Zahlen und kann in Spalten- oder Zeilenform angegeben werden.

$$
A = (a_1|a_2|\dots|a_n) \dots
$$
 Zeilenform 
$$
A = \begin{pmatrix} a_1 & a_2 & a_3 \\ a_2 & a_3 & a_4 \end{pmatrix}
$$

$$
=\begin{pmatrix}a_1\\a_2\\ \vdots\\a_n\end{pmatrix}\dots\text{Spaltenform}
$$

Man nennt a<sub>1</sub> die erste, a<sub>2</sub> die zweite, ..., a<sub>n</sub> die n-te **Komponente** des Vektors A. Ein Vektor mit n Komponenten wird als **n-dimensionaler Vektor** bezeichnet.

#### *Beispiel:*

Der Vektor (2|3|1|5) =  $\binom{2}{3}$  ist ein 4-dimensionaler Vektor. 5

## **Summe, Differenz und Vielfache von Vektoren im** ℝ **n**

Für zwei Vektoren  $A = \begin{pmatrix} a_1 \\ a_n \end{pmatrix}$ ,  $B = \begin{pmatrix} b_1 \\ b_n \end{pmatrix} \in \mathbb{R}^n$ ;  $n \in \mathbb{N}^*$  und  $k \in \mathbb{R}$  gilt:

$$
\mathbf{A}+\mathbf{B}=\left(\begin{smallmatrix}a_1\\ \ldots\\ a_n\end{smallmatrix}\right)+\left(\begin{smallmatrix}b_1\\ \ldots\\ b_n\end{smallmatrix}\right)=\left(\begin{smallmatrix}a_1+b_1\\ \ldots\\ a_n+b_n\end{smallmatrix}\right)\!,\qquad \mathbf{A}-\mathbf{B}=\left(\begin{smallmatrix}a_1\\ \ldots\\ a_n\end{smallmatrix}\right)-\left(\begin{smallmatrix}b_1\\ \ldots\\ b_n\end{smallmatrix}\right)=\left(\begin{smallmatrix}a_1-b_1\\ \ldots\\ a_n-b_n\end{smallmatrix}\right)\text{und}
$$

 $\mathbf{k} \cdot \mathbf{A} = \text{k} \cdot \begin{pmatrix} a_1 \\ a_n \end{pmatrix} = \begin{pmatrix} \text{k} \cdot a_1 \\ \text{k} \cdot a_n \end{pmatrix} \dots$ Multiplikation eines Vektors mit einer reellen Zahl (Skalar)

*Beispiel:* 

$$
\begin{pmatrix} 2 \\ 3 \\ 1 \\ 5 \end{pmatrix} + \begin{pmatrix} 4 \\ 1 \\ -2 \\ -1 \end{pmatrix} = \begin{pmatrix} 6 \\ 4 \\ -1 \\ 4 \end{pmatrix} \qquad \qquad \begin{pmatrix} 2 \\ 3 \\ 1 \\ 5 \end{pmatrix} - \begin{pmatrix} 4 \\ 1 \\ -2 \\ -1 \end{pmatrix} = \begin{pmatrix} -2 \\ 2 \\ 3 \\ 6 \end{pmatrix} \qquad \qquad 5 \cdot \begin{pmatrix} 2 \\ 3 \\ 1 \\ 5 \end{pmatrix} = \begin{pmatrix} 2 \\ 3 \\ 1 \\ 5 \end{pmatrix} \cdot 5 = \begin{pmatrix} 10 \\ 15 \\ 5 \\ 25 \end{pmatrix}
$$

## **Gegenvektor und Nullvektor**

Für einen Vektor A ∈ ℝ<sup>n</sup>: n ∈ ℕ\* mit A =  $\binom{a_1}{a_n}$  nennt man  $-A = \binom{-a_1}{-a_n}$  den **Gegenvektor** von A. Addiert man einen Vektor mit seinem Gegenvektor, so erhält man den **Nullvektor O** ∈ ℝ<sup>n</sup> (n ∈ ℕ\*) mit  $0 = \binom{0.0}{0}$ . Für diesen gilt: **O** = **A** + (-**A**).

Die **Summe** und die **Differenz** von Vektoren sind Vektoren Die **Multiplikation einer reellen Zahl** (Skalar) mit einem Vektor liefert einen Vektor.

*Beispiel:* 

Der Gegenvektor von 
$$
\begin{pmatrix} 2 \\ 3 \\ 1 \\ 5 \end{pmatrix}
$$
 lautet  $\begin{pmatrix} -2 \\ -3 \\ -1 \\ -5 \end{pmatrix}$  und es gilt  $\begin{pmatrix} 2 \\ 3 \\ 1 \\ 5 \end{pmatrix} + \begin{pmatrix} -2 \\ -3 \\ -1 \\ -5 \end{pmatrix} = \begin{pmatrix} 0 \\ 0 \\ 0 \\ 0 \end{pmatrix} = 0$  (Nullvektor O)

**Skalarprodukt von Vektoren im** ℝ **n** Für zwei Vektoren A =  $\binom{a_1}{a_n}$ , B =  $\binom{b_1}{b_n}$  ∈  $\mathbb{R}^n$ ; n ∈  $\mathbb{N}^*$  gilt:  $a<sub>1</sub>$  $b<sub>1</sub>$ 

$$
\mathbf{A} \cdot \mathbf{B} = \begin{pmatrix} a_1 \\ \dots \\ a_n \end{pmatrix} \cdot \begin{pmatrix} b_1 \\ \dots \\ b_n \end{pmatrix} = a_1 \cdot b_1 + \dots + a_n \cdot b_n
$$

Man nennt das Produkt A ⋅ B das **Skalarprodukt** (bzw. skalares Produkt) der Vektoren A und B. Die **Multiplikation (Skalarmultiplikation) zweier Vektoren** liefert eine reelle Zahl (Skalar).

*Beispiel:*  ( 2 3 1 5  $\vert \cdot \vert$  $\binom{2}{-3}$  = 4 + 3- 3- 10 =-6 –2

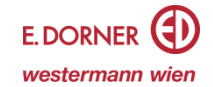

#### **Vektoren als Zahlentripel des Raumes**

**Jedem Punkt** des Raumes entspricht genau **ein Vektor** aus dem ℝ 3 .

Umgekehrt lässt sich **jeder Vektor** aus dem ℝ 3 durch genau **einen Punkt** darstellen.

**"Spitze minus Anfangspunkt" -Regel**

Für die Koordinaten eines Vektors  $\overrightarrow{AS}$  gilt:  $\overrightarrow{AS} = \overrightarrow{S} - \overrightarrow{A}$ .

0 2 – 2 )

**Jedem Vektor** aus dem  $\mathbb{R}^3$  entsprechen **unendlich viele Pfeile** des Raumes, die alle **gleich lang, parallel** und **gleich gerichtet** sind.

Umgekehrt wird **jeder Pfeil** des Raumes durch genau **einen Vektor** aus dem ℝ 3 beschrieben.

*Beispiel:*  Punkte:

$$
B = \begin{pmatrix} 1 \\ 2 \\ 0 \end{pmatrix}; E = \begin{pmatrix} 1 \\ 0 \\ 2 \end{pmatrix}
$$

$$
\overrightarrow{EB} = B - E = \begin{pmatrix} 1 \\ 2 \\ 0 \end{pmatrix} - \begin{pmatrix} 1 \\ 0 \\ 0 \end{pmatrix} = \begin{pmatrix} 1 \\ 0 \\ 0 \end{pmatrix}
$$

 $\boldsymbol{0}$ 

2

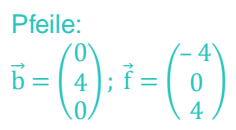

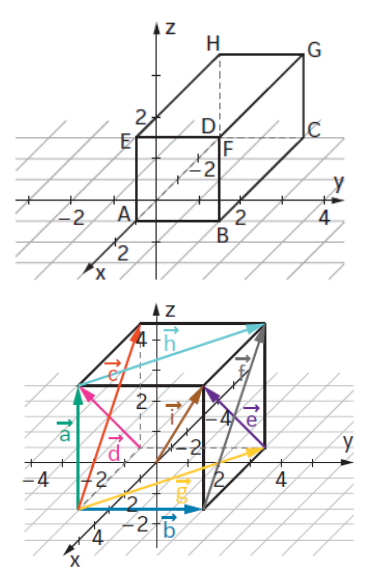

## **Geometrische Deutung der Rechenoperationen von Vektoren im** ℝ

Die geometrische Deutung der Rechenoperationen wie der Addition, der Subtraktion und der Multiplikation mit einem Skalar im Raum kann gleich wie deren Deutung in der Ebene interpretiert werden. Dabei werden wie schon in der Ebene Pfeile aneinandergehängt.

*Beispiel:* 

## **Addition von Vektoren**

Berechne für  $\vec{a} = \begin{pmatrix} -3 \\ 0 \end{pmatrix}$ 0  $\int$  und  $\vec{b} = \begin{pmatrix} -1 \\ 2 \end{pmatrix}$  die Summe  $\vec{c} = \vec{a} + \vec{b}$ 

Der Vektor b wird an die Spitze des Vektors a angehängt. Der Pfeil vom Anfangspunkt des ersten Pfeils zur Spitze des zweiten Pfeils beschreibt die Summe der beiden Pfeile und gibt den Summenvektor

 $\vec{c} = \vec{a} + \vec{b}$  an.

$$
\vec{c} = \vec{a} + \vec{b} = \begin{pmatrix} -3 \\ 0 \\ 0 \end{pmatrix} + \begin{pmatrix} -1 \\ 2 \\ 1 \end{pmatrix} = \begin{pmatrix} -4 \\ 2 \\ 1 \end{pmatrix}
$$

## **Addition eines Punktes und eines Vektors**

Bestimme den Punkt A', der durch Verschiebung des Punktes  $A = \begin{bmatrix} 2 \\ 1 \end{bmatrix}$ entlang des 4 1

Vektors  $\vec{a} = |$ –1 2  $1$ <sup>/</sup> ) entsteht. Verschiebt man den Punkt A entlang des Pfeils (

muss man den Punkt A um –1 Einheiten in x-Richtung, um 2 Einheiten in y-Richtung und um 1 Einheiten in z-Richtung verschieben. Die Koordinaten des neuen Punktes ergeben sich aus der Summe der Koordinaten des Startpunktes (alter Punkt) und der

Koordinaten des Verschiebevektors. Für A' gilt somit:  $A' = A + \vec{a} =$ 4 2 1  $+$  (  $-1$ 2 1  $) = ($ 

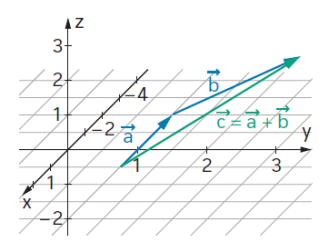

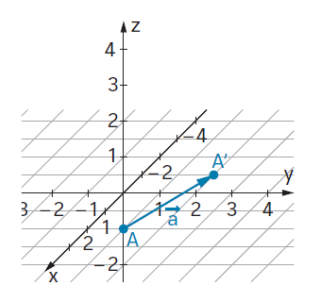

– 1 2 ),

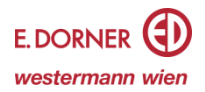

#### **Subtraktion von Vektoren**

Bei der Subtraktion  $\vec{a} - \vec{b}$  wird der Gegenvektor von  $\vec{b}$  an die Spitze des Vektors a angehängt  $\vec{a}$  +  $(-\vec{b})$  =  $\vec{a}$  –  $\vec{b}$ . Der Pfeil vom Anfangspunkt des ersten Pfeils zur Spitze des zweiten Pfeils beschreibt die Differenz der beiden Pfeile und gibt den Differenzvektor  $\vec{d}$  an.

#### **Skalarmultiplikation**

*Beispiel:* Bestimme für  $\vec{a} = \begin{pmatrix} -1 \\ 2 \end{pmatrix}$  und k = 3 den Vektor k ∙  $\vec{a}$ 

Wird der Vektor  $\vec{a}$  mit 13 mutipliziert, erhält man  $\vec{a} + \vec{a} + \vec{a}$ . Das heißt, der Vektor à wird an die Spitze des Vektors  $\vec{a}$  angehängt und dieser Vorgang wird nochmals wiederholt.

Der Pfeil vom Anfangspunkt des ersten Pfeils zur Spitze des letzten Pfeils beschreibt dann den Vektor

$$
3 \cdot \vec{a} = 3 \cdot \begin{pmatrix} -1 \\ 2 \\ 1 \end{pmatrix} = \begin{pmatrix} -3 \\ 6 \\ 3 \end{pmatrix}
$$

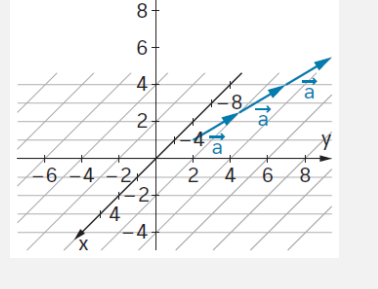

Wird der Vektor a mit einer negativen Zahl, zum Beispiel mit -2 multipliziert, so ist dies gleichbedeutend zur Multiplikation des Gegenvektors von ā, also (-ā), mit der Zahl 2.

#### **Betrag eines Vektors**

Für einen Vektor ā ∈  $\mathbb{R}^3$  mit  $\vec{a} = \begin{pmatrix} a_1 \ a_2 \ a_3 \end{pmatrix}$ nennt man  $|\vec{a}| = \sqrt{(a_1)^2 + (a_2)^2 + (a_3)^2}$ den **Betrag** oder die **Länge** 

#### des Vektors  $\vec{a}$ .

Wird der Vektor A als Punkt gedeutet, so ist |A| (der Betrag des Vektors A) der **kürzeste Abstand** des Punktes A vom Koordinatenursprung.

#### *Beispiel:*

$$
|\vec{a}| = \left| \begin{pmatrix} -1 \\ 2 \\ 1 \end{pmatrix} \right| = \sqrt{(-1)^2 + 2^2 + 1^2} = \sqrt{6} \approx 2.45
$$

## **Einheitsvektor eines Vektors im** ℝ

Ist man interessiert, die Länge einer vorgegebenen Strecke in eine bestimmte Richtung abzutragen, benötigt man einen Vektor in die gewünschte Richtung, der die Länge 1 LE besitzt.

## **Einheitsvektor eines Vektors**

Den Vektor  $\overrightarrow{a_0} = \frac{1}{\sqrt{a}}$  $\frac{1}{|\vec{a}|}$ · $\vec{a}$ , $\vec{a} \in \mathbb{R}^3$ , nennt man den **Einheitsvektor** des Vektors  $\vec{a}$ .

Der zum Vektor  $\vec{a}$  gehörige Vektor  $\overrightarrow{\bm{a}_0}$  ist zu  $\vec{a}$  **parallel, gleichgerichtet** und hat die **Länge 1**.

#### *Beispiel:*

Aus dem Vektor ( 6 8 1  $\int$  mit der Länge √101 soll ein Vektor  $\overline{a_0}$  der Länge 1 erstellt werden, wobei die Richtung unverändert bleibt.

Um den Vektor | 6 8 1 ) , der die Länge √101 hat, auf die Länge 1 zu reduzieren, wird der Vektor ( 8 6 ) in √101 1 8

gleich lange Teile geteilt. Es entsteht der Vektor  $\overrightarrow{a_0} = (\frac{8}{\sqrt{10}})$  $\frac{8}{\sqrt{101}}$ ,  $\frac{6}{\sqrt{10}}$  $\frac{6}{\sqrt{101}}$ ,  $\frac{1}{\sqrt{10}}$  $\frac{1}{\sqrt{101}}$ ) bzw.  $\overrightarrow{a_0} = \frac{1}{\sqrt{10}}$  $\frac{1}{\sqrt{101}} \cdot$ 6 1 ).

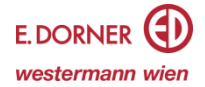

 $\overline{b}$ 

ă

## **Parallele Vektoren im** ℝ

**Zwei Vektoren** im ℝ<sup>3</sup> nennt man zueinander **parallel**, wenn die dazugehörigen Pfeile zueinander parallel verlaufen.

 $\begin{pmatrix} 2 \\ 1 \\ 3 \end{pmatrix} = v \cdot \begin{pmatrix} 4 \\ 2 \\ 6 \end{pmatrix} \Rightarrow \begin{array}{l} 2 = v \cdot 4 & v = 0,5 \\ 1 = v \cdot 2 & \Rightarrow v = 0,5 \\ 3 = v \cdot 6 & v = 0,5 \end{array}$ 

Zwei Vektoren  $\vec{\rm a}, \vec{\rm b} \in \mathbb{R}^3$  sind zueinander parallel ( $\vec{\rm a} \parallel \vec{\rm b}$ ), wenn es eine reelle Zahl v gibt, sodass gilt:  $\vec{b} = \vec{v} \cdot \vec{a}$ Man sagt: Der Vektor  $\vec{b}$  ist ein Vielfaches des Vektors a

*Beispiel:* 

$$
\vec{a} = \begin{pmatrix} 2 \\ 1 \\ 3 \end{pmatrix}; \ \vec{b} = \begin{pmatrix} 4 \\ 2 \\ 6 \end{pmatrix};
$$

Für alle Komponenten hat v den gleichen Wert, daher sind die Vektoren zueinander parallel.

## **Winkel zwischen Vektoren**

Winkelmaß der Vektoren  $\vec{a}$  und  $\vec{b}$ 

Der von den Vektoren  $\vec{a}$  und  $\vec{b}$  eingeschlossene Winkel  $\alpha$  kann mit  $\cos(\alpha) = \frac{\vec{a} \cdot \vec{b}}{\sqrt{a^2 + \vec{b}^2}}$  $|\vec{a}| |\vec{b}|$ berechnet werden. Es gilt stets:  $0^{\circ} \leq \alpha \leq 180^{\circ}$ .

## *Beispiel:*

Berechne den Winkel zwischen den beiden Vektoren  $\vec{a} = | \vec{a}|$ 2 1 3 ) und  $\vec{b} =$ 4 5 3 ).

$$
\alpha = \cos^{-1}\left(\frac{\begin{pmatrix} 2\\1\\3 \end{pmatrix} \cdot \begin{pmatrix} 4\\5\\3 \end{pmatrix}}{\begin{pmatrix} 2\\1\\3 \end{pmatrix} \cdot \begin{pmatrix} 4\\5\\3 \end{pmatrix}}\right) = 33,74^{\circ}
$$

**Normalvektoren im** ℝ **Orthogonalitätskriterium** Zwei Vektoren a⃗ , b⃗ ∊ ℝ 3 stehen **normal aufeinander** (a⃗ ⊥ b⃗ ), wenn gilt: ⃗ ∙ = .

*Beispiel:* 

Überprüfe rechnerisch, ob die Vektoren  $\vec{a} = |$ – 2 6 1 ) und  $\vec{b} =$ 1 1 –4 )normal aufeinander stehen.

$$
\begin{pmatrix} -2 \\ 6 \\ 1 \end{pmatrix} \cdot \begin{pmatrix} 1 \\ 1 \\ -4 \end{pmatrix} = (-2) \cdot 1 + 6 \cdot 1 + 1 \cdot (-4) = -2 + 6 - 4 = 0 \implies \overrightarrow{a} \perp \overrightarrow{b}
$$

Vektorprodukt (Kreuzprodukt)  
\nFür zwei Vektoren 
$$
\vec{a} = \begin{pmatrix} a_1 \\ a_2 \\ a_3 \end{pmatrix}
$$
 und  $\vec{b} = \begin{pmatrix} b_1 \\ b_2 \\ b_3 \end{pmatrix}$ aus dem  $\mathbb{R}^3$  nennt man den Vektor  
\n
$$
\vec{a} \times \vec{b} = \begin{pmatrix} a_2 \cdot b_3 - a_3 \cdot b_2 \\ -(a_1 \cdot b_3 - a_3 \cdot b_1) \\ a_1 \cdot b_2 - a_2 \cdot b_1 \end{pmatrix}
$$
\ndas Vektorprodukt (oder vektorielles Product) der beiden Vektoren  $\vec{a}$  und  $\vec{b}$ .

Als Merkhilfe zur Berechnung des Vektorprodukts zweier Vektoren dient folgendes Schema:

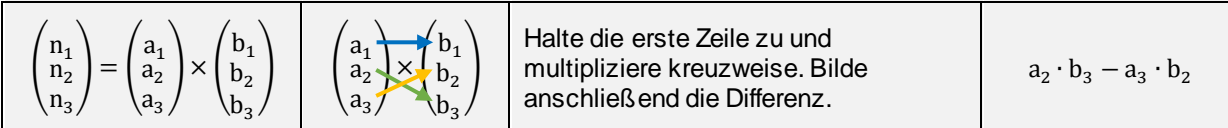

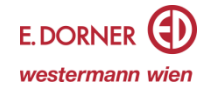

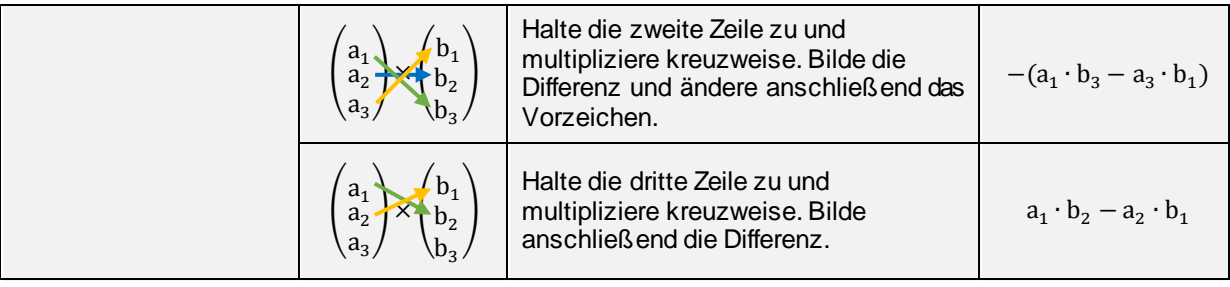

## **Eigenschaften des Vektorprodukts**

Für zwei nicht parallele Vektoren  $\vec{\mathrm{a}}$  und  $\vec{\mathrm{b}}$  aus dem  $\mathbb{R}^3$  gilt:

- $\vec{a} \times \vec{b} \perp \vec{a}$  und  $\vec{a} \times \vec{b} \perp \vec{b}$
- Der Betrag des Vektorprodukts entspricht dem Flächeninhalt des von den beiden Vektoren  $\vec{a}$  und  $\vec{b}$ aufgespannten Parallelogramms.

## *Beispiel:*

Bestimme das Vektorprodukt der beiden Vektoren  $\vec{a} = | \vec{a}|$ 1 2 ) und  $\vec{b} =$ 3 – 1

$$
\vec{a} \times \vec{b} = \begin{pmatrix} 1 \\ 2 \\ 3 \end{pmatrix} \times \begin{pmatrix} 3 \\ -1 \\ 4 \end{pmatrix} = \begin{pmatrix} 2 \cdot 4 - 3 \cdot (-1) \\ - (1 \cdot 4 - 3 \cdot 3) \\ 1 \cdot (-1) - 2 \cdot 3 \end{pmatrix} = \begin{pmatrix} 11 \\ 5 \\ -7 \end{pmatrix}
$$

).